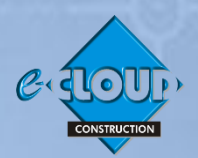

## **Pro Suite Premium Subscription Service <sup>8</sup> February 2022**

**[www.e-cloud.co.za.](http://www.e-cloud.co.za/)**

**Document Access Services within the e-CLOUD Construction® Suite of Productivity Services is available through the Internet and is used to purchase and complete online, JBCC, PROCSA, CESA and Health & Safety Document Suites etc.**

## **The Pro Suite System**

The Pro Suite System is the online system that is used to provide productivity facilities when purchasing documents through the Document Access Service. The major productivity facility provided is that the information about a new Project only needs to be set-up once. This project information is then inserted automatically into any new Document purchased and created, irrespective of the Document Suite, saving a considerable amount of time in the completion of Documents.

## **Pro Suite Premium - Subscription Service**

More and more online Services are being sold on a subscription basis; you almost certainly have subscriptions for streaming music and video content, i.e. YouTube Premium or Spotify, etc. We are heading toward a world where more Service Provider's income is supplemented by subscriptions, rather than advertising, whilst at the same time providing Clients with more value for their money.

An annual subscription service called **Pro Suite Premium** is now available to all users of the e-CLOUD Construction Document Access Service and enables companies to increase the productivity of their staff by being able to use additional facilities that increases the user's Document productivity, provides access to Reference information and previous Document Editions, enables secure Online Tendering and provides monetary savings. It is paid monthly by Credit / Debit Card. One subscription covers an unlimited number of workstations per office location.

This Subscription Service provides your company with:

## **1. Increased Document Productivity**

**i. Access to Reference Documents for all Staff**

Provides a facility of any Member of your staff to access the Reference Documents that were previously purchased

#### **ii. Agreement Copy Facility**

Enables the copying of inputed fields from previously completed Documents, saving considerable time in Document completion

#### **iv. Agreement Revision Control Facility**

Enables access to previous revisions of a Document and identifies their author, the date it was completed, and the tracked changes compared across Revisions

#### **v. Collaboration Facility**

Enables the person completing a Document to invite and provide remote access to it for another person, to assist in its completion. 'View only' access is a feature, as well as one time or perpetual access to the Document.

#### **vi. Supplementary Details Invitation Facility**

Enables an invitation to the designated email address of the Organisations listed in the Supplementary Details section of the System, to save time in the population of these fields by updating their information directly into your company's database

#### **vi. 'Sign On-Demand' Service (Extra charges levied)**

This is an additional Service that is available to Pro Suite Premium subscribers only, and enables the secure electronic initialing and signing of Agreements by Project signatories on a round robin basis. There is a link to this Service alongside every Pro Suite Document created. A further benefit being the merging of all related annexures in one combined document for initialing and signature. A full audit trail is included, and each signatory receives and electronic copy of the secured document for record purposes

### **2. Reference Access - Documents and Other**

#### **i. FAQ's (Frequently Asked Questions)**

This is a facility providing answers by experts, to 'Frequently Asked Questions' relative to the Agreements. Users can keyword search all Questions & Answers by Agreement, Edition and Clause Number

#### **ii. CPAP Indices & Archives**

This facility provides your company with access to monthly CPAP Indices for fluctuating price contracts and also, to a historic record of past monthly CPAP Indices

#### **iii. Reference Access to Previous JBCC Agreement Editions**

Previous JBCC Document Editions dating back to 2000. Archives include Agreements, Preliminaries, and General Conditions for:

- Previous Release (PBA/NSA/MWA Release during 2000 2002)
- Previous Release (PBA/NSA/MWA Release during 2003)
- Previous Release (PBA/NSA/MWA Release during 2004)

#### **iv. Reference Access to Previous PROCSA Agreement Editions**

• Previous PROCSA Document Editions - 2<sup>nd</sup> and 3<sup>rd</sup> Editions

## **3. Increased Procurement Productivity through Online Tendering**

Companies can provide time saving and secure online Tendering by use of this system, that now includes inclusion of our Tender-Vault Service for Subscribers to Pro Suite.

Users can setup Tenders using preset workgroups whereby JBCC Contract Data Documents can be created for each Tenderer, using the copy feature across Documents. Users can setup their Project Tender Vaults. The system automatically sets up a set of Tender Folders for the Project. These folders are as follows:

- "Tender Service Type Document Folder" a folder containing all the Tender Documents for a particular Tender Service Type. The Project Administrator populates this by uploading the Tender documents to it. Once complete the contents of this folder are copied into each "Tenderer's Document Folder"
- "Tenderer's Document Folder a unique folder for each Tenderer, containing all Tender Documents required for Tendering on a specific Tender Service Type. The Tenderer is sent a link to this folder in an "Invitation to Tender" e-mail. Once the Tenderer accesses this folder, the documents within it can be viewed and downloaded
- "Tender Vault Folder" a unique folder for each "Tender Service Type" that the Tenderers can upload their Tender submission Document(s) into. This folder is set up with an Adjudication Date and Time and can only be opened and its contents viewed, when this date is arrived at. This ensures complete confidentiality of Tender submissions

## **4. Monetary Savings**

#### **i. Purchase of Agreement Bundles**

Pro Suite Premium enables the purchase of JBCC Document Bundles that can be purchased for the larger Projects with numerous N/S Subcontractors, each requiring Subcontract Agreements and Contract Data Documents. Based on the size of the Bundle, prices reduce and therefor prides savings for the User. When a Document is created from a purchased Bundle, the reduced cost of the Document reduces the Bundle Balance until there are no more Documents left

#### **ii. Complimentary Credits**

Complementary gift of free Credits worth R300 for Document Purchase valid for 12 months from date of start of **Subscription** 

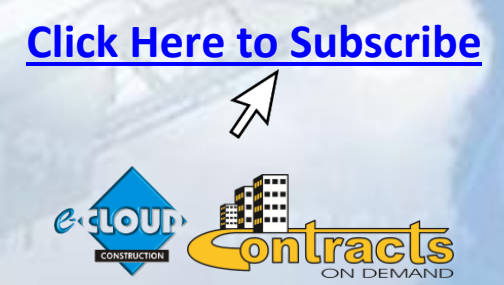

**For further information, please contact Marilyn Dos Santos marilyn@e-cloud.co.za [Tel:](tel:087) 010 010 7588**

**See below for Facility comparisons for the Basic Suite, Pro Suite and Pro Suite Premium** 

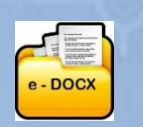

# **e-DOCX SYSTEM <sup>8</sup> February 2022**

# **Basic Suite, Pro Suite and Pro Suite Premium Comparison of Facilities**

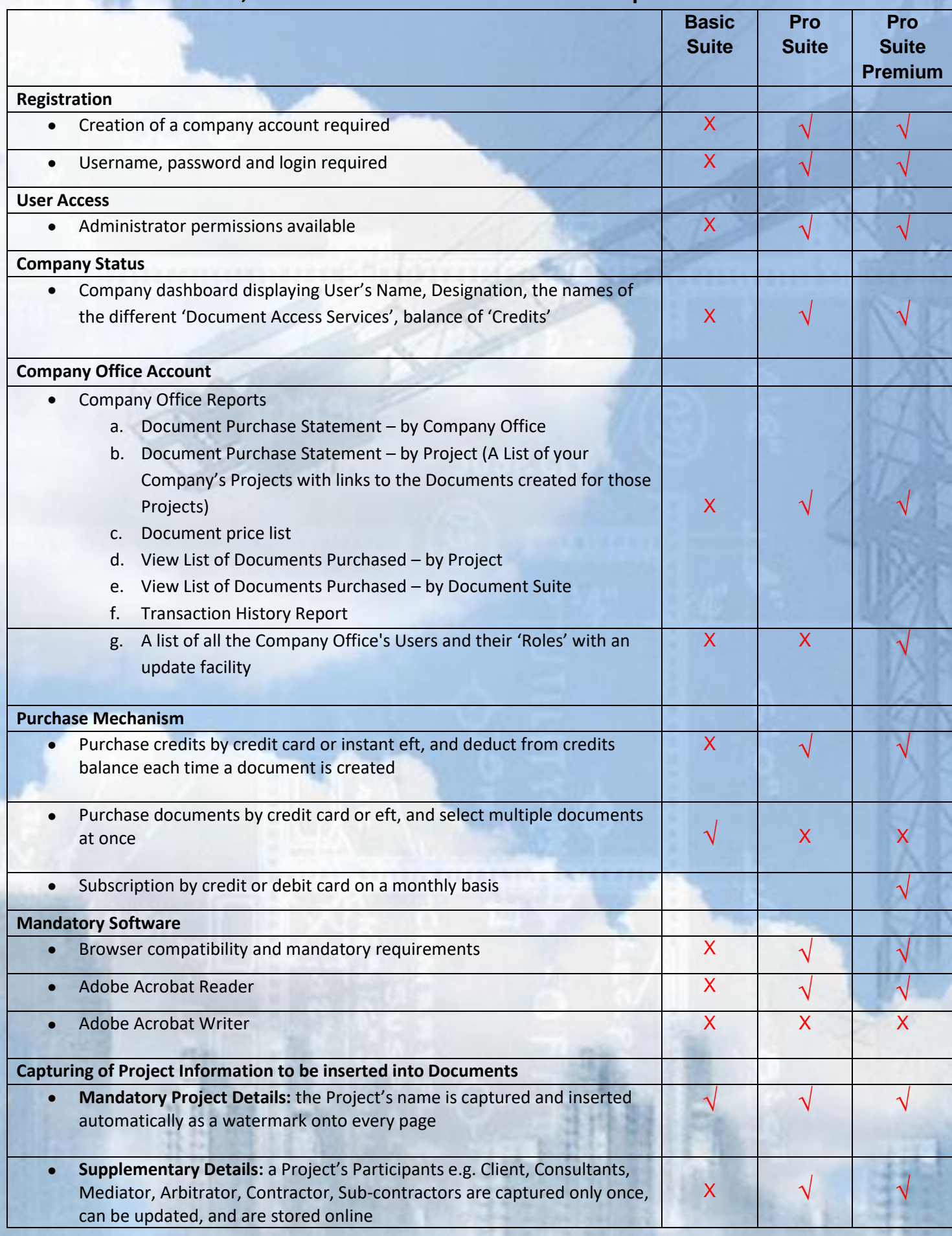

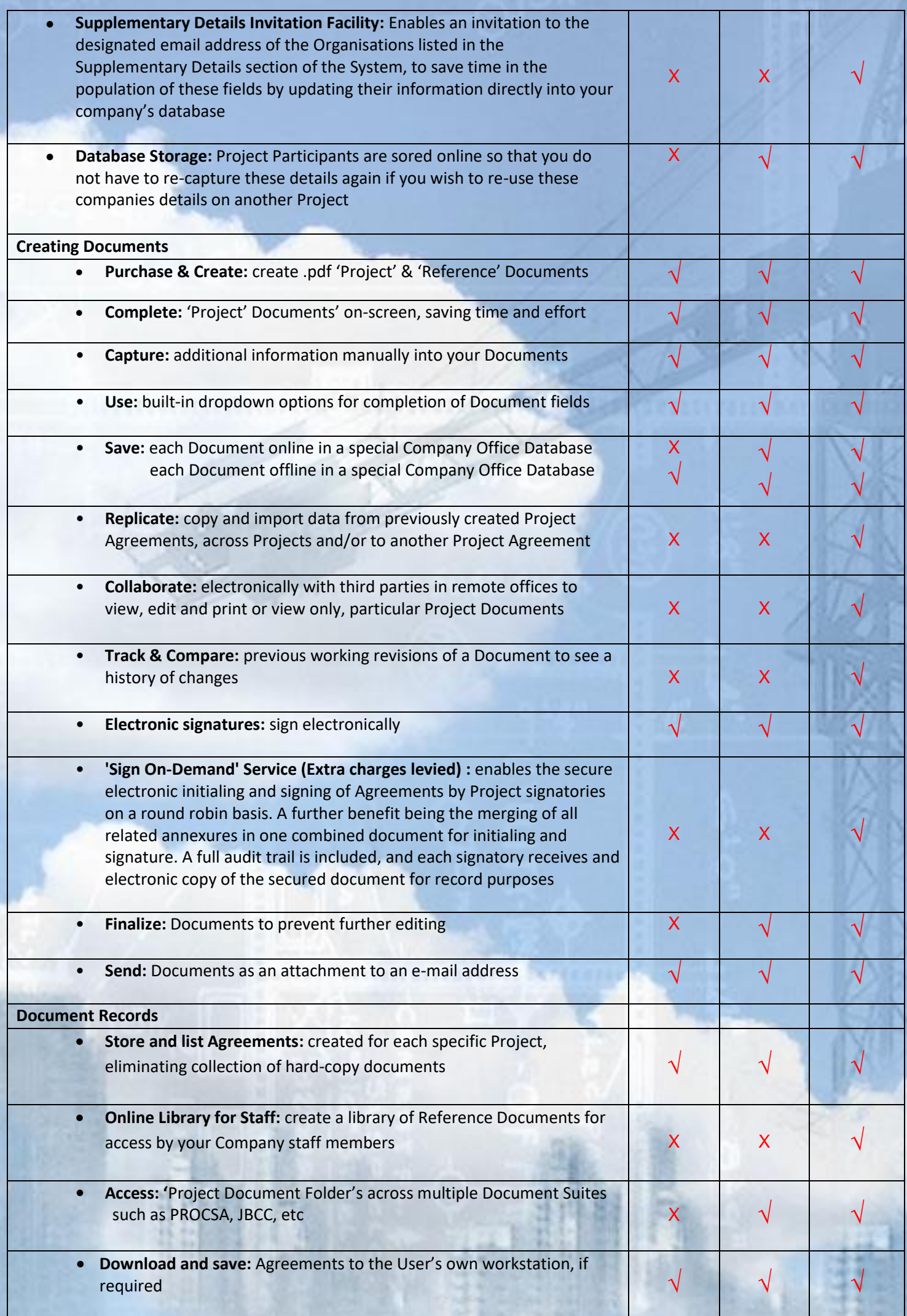

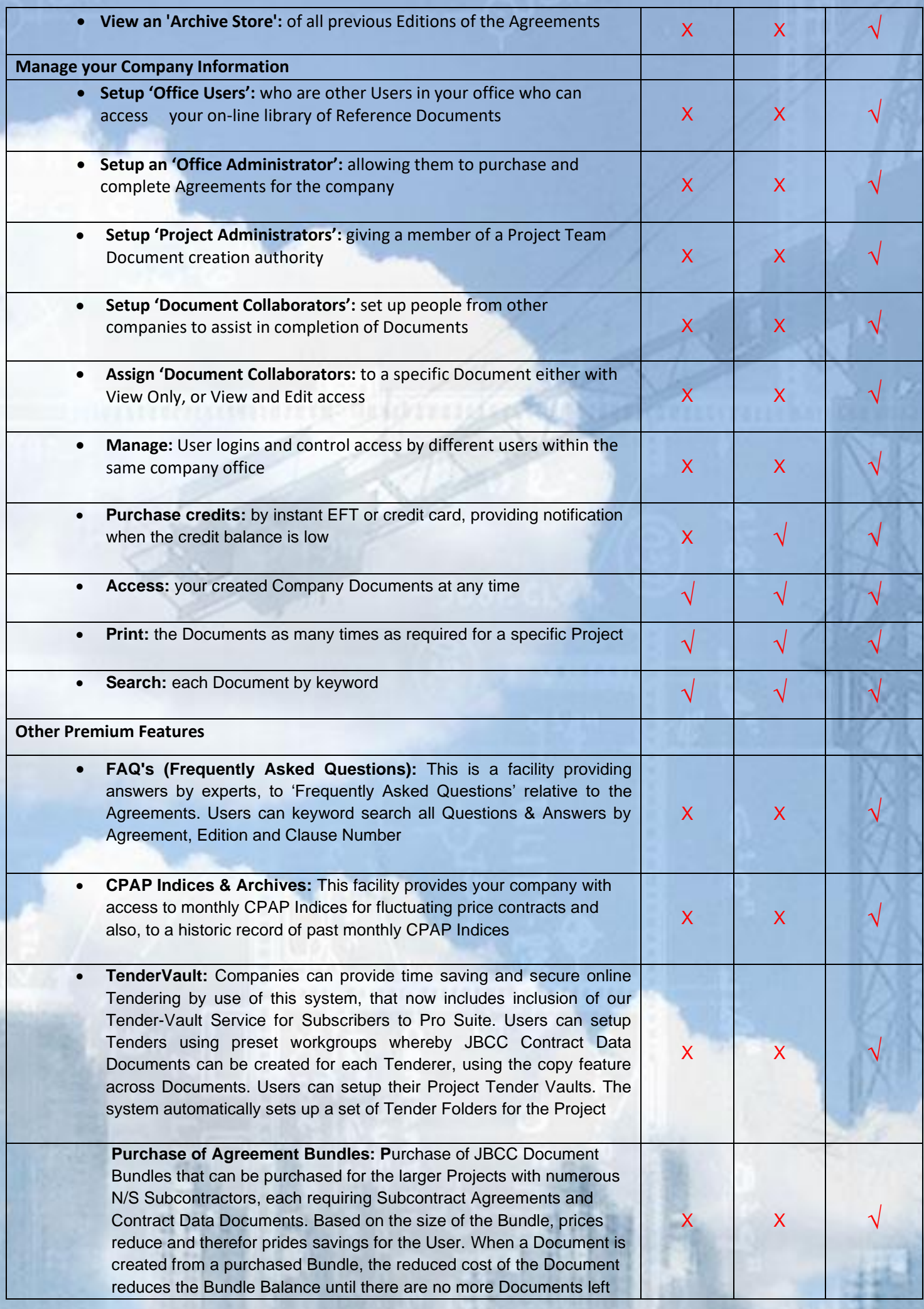

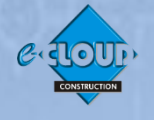

 **For further info, please contact Marilyn Dos Santos marilyn@e-cloud.co.za [Tel: 0](tel:087)10 010 7588**

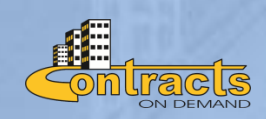